## **EMMC**

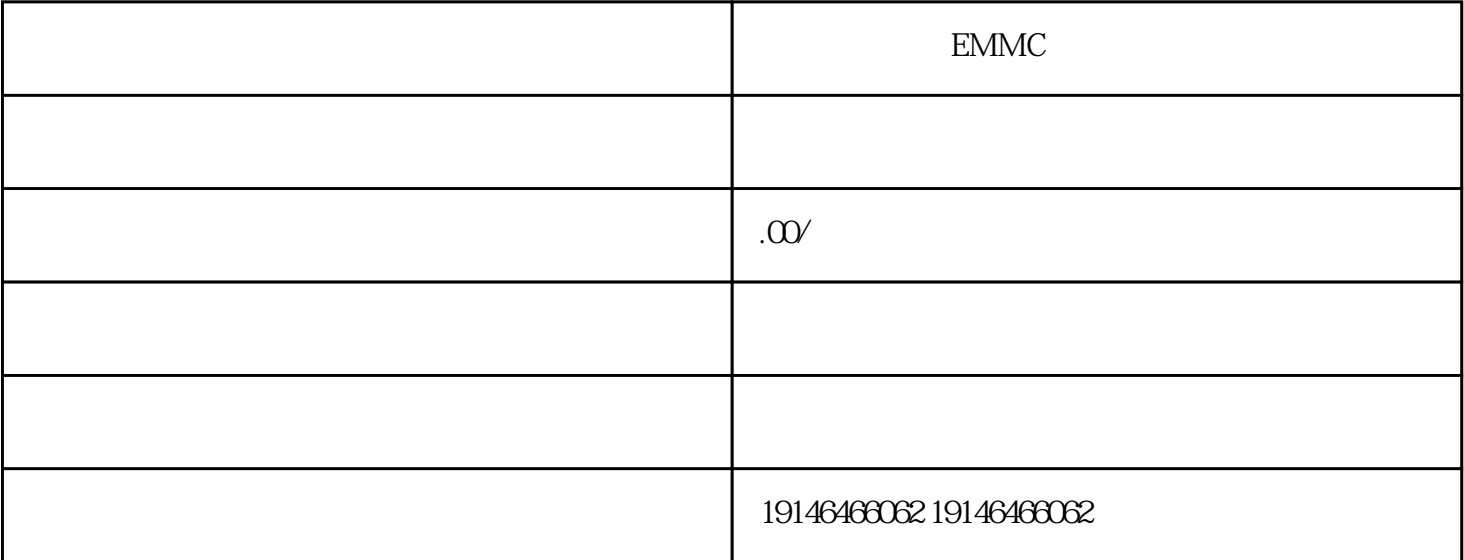

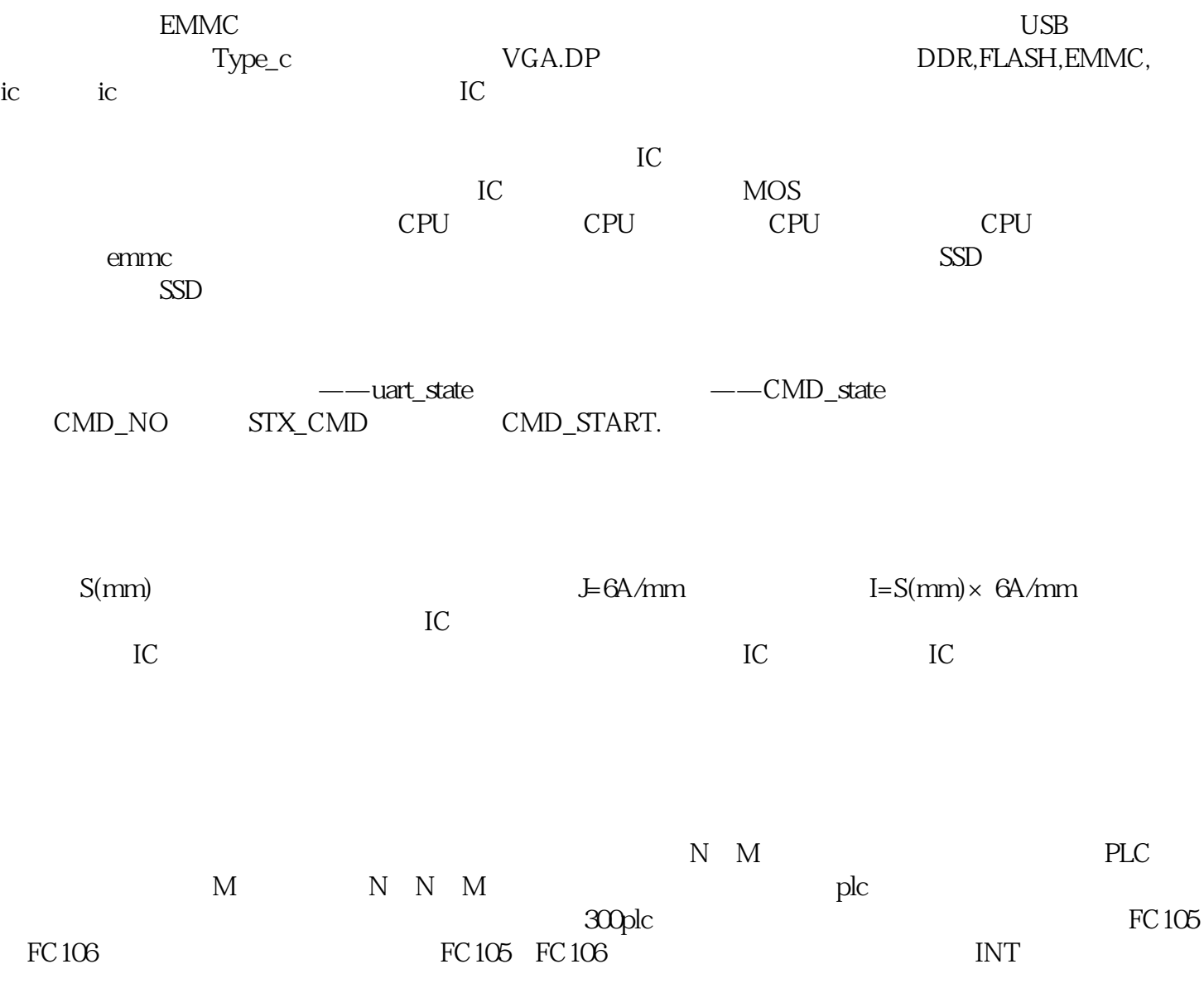

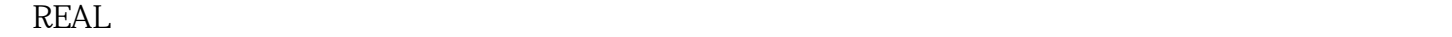

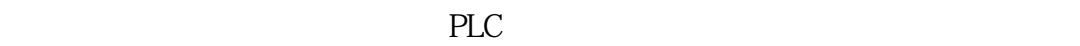

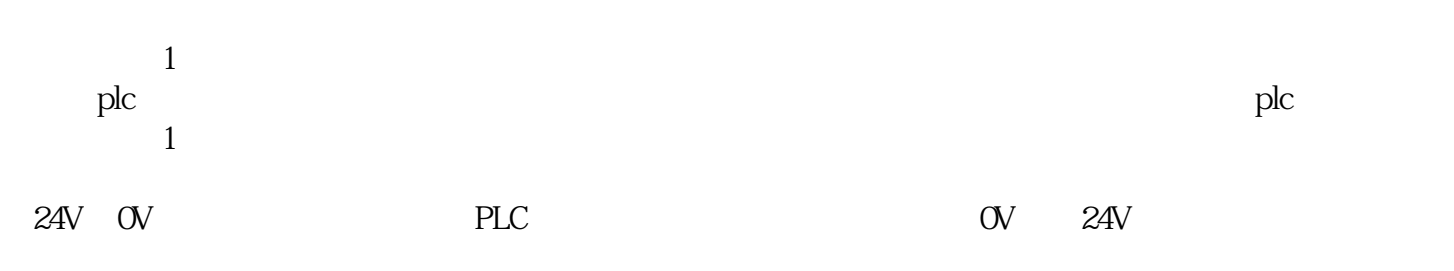

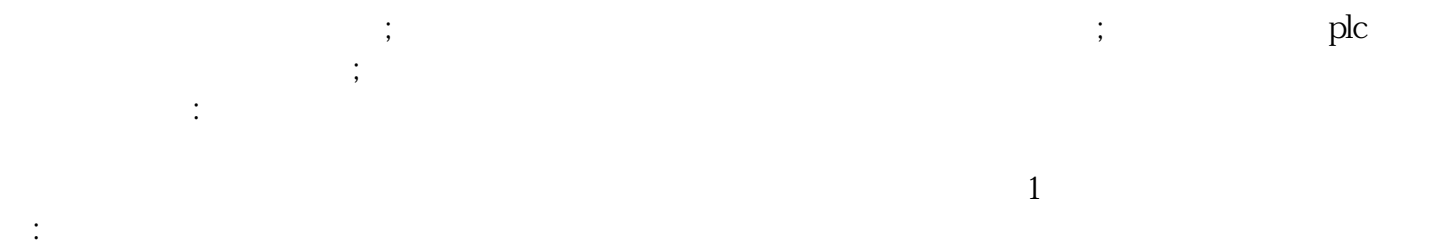

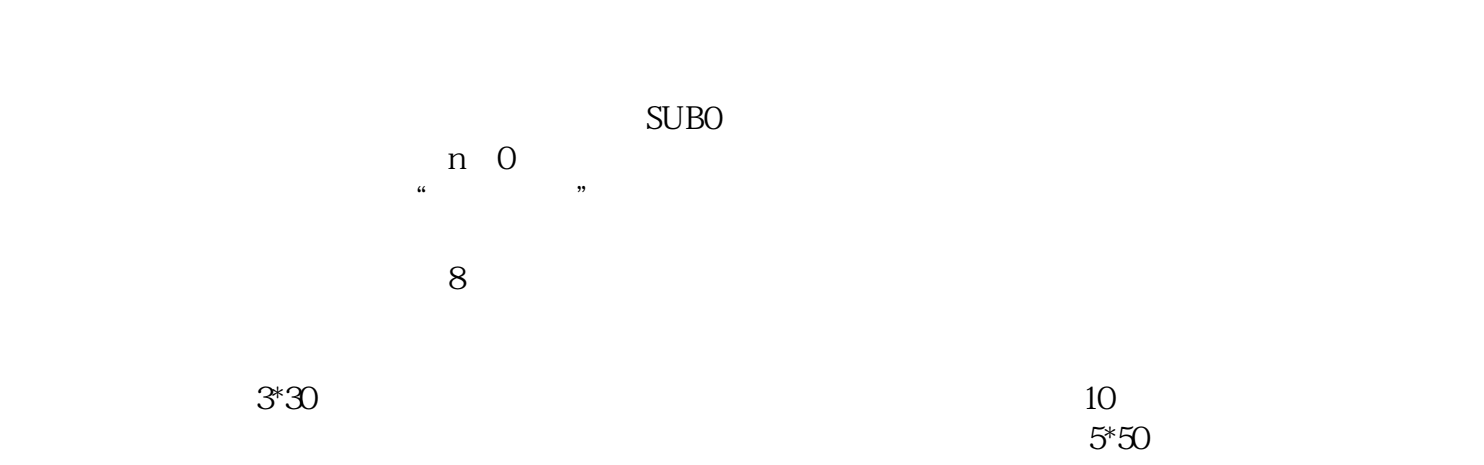

 $4G$